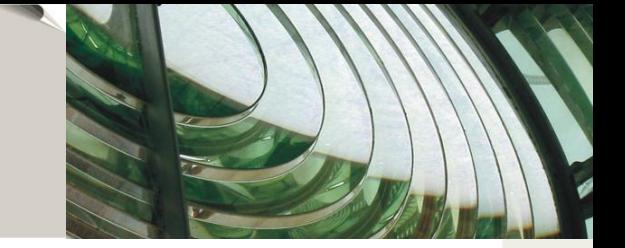

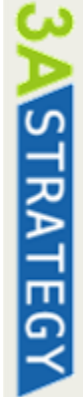

# **2. Workshop Open Source BI 2011 Hochschule Karlsruhe**

Beispielhafte BI-Projekte im Mittelstand mit OSS Alexander Pohl

<span id="page-0-0"></span>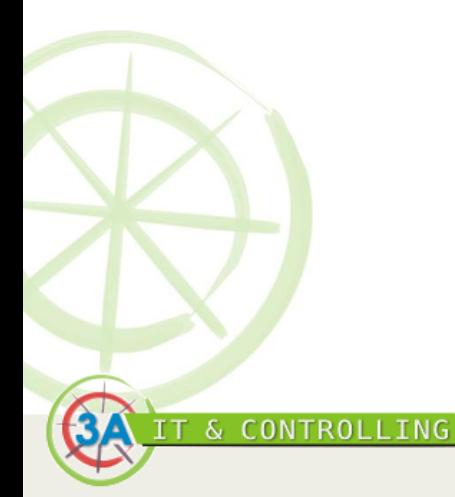

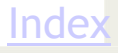

Agenda – Keine Charts, Bildchen und Marketing, dafür: Darstellung BIS zu zwei typischen Mittelstandsprojekte mit OSS

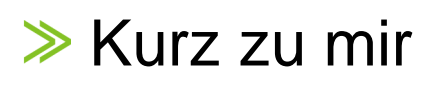

- **▶ Beispielhaftes Projekt eines Hotelkonzerns** 
	- Der Kunde
	- Scope und Umfang, Ist und Soll
	- Risikofaktoren und Gegenmaßnahmen, Plan, Rollen
	- Vorgehensmodell was unterscheidet ein OSS BI Projekt
- Die Implementierung
	- Welche Hürden wurden genommen, wie, welche Alternativen
	- Argumente der gewählten Lösung
	- OSS Spezifika

# Projekt Stader Saatzucht mit Spaltenbasierter DBMS

<span id="page-1-0"></span>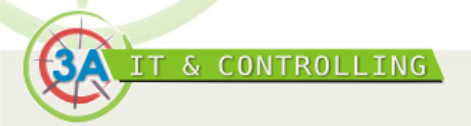

STRATEGY

Version 1.1,<br>Hochschule

[Index](#page-1-0)

2

**Alexander Pohl**, 20 Jahre Unternehmensberater Praxis als Controller, IT-Stratege und Projektleiter

- **Start bei BDO, 6 Jahre als Unternehmensberater** 
	- Zunächst Juniorberater, nach 2 Jahren Experte für Systemsicherheit und Qualität von IT- und Softwareentwicklunsprozessen
	- Im 4. Jahr Teilprojektleiter bei der Berufsgenossenschaft BGF
	- Im 5. Jahr Aufbau Geschäftsbereich "Neuer Markt"

# **▶ 1997 Gründung uniware consulting/heute 3A-Strategy:**

- Groupware mit Workflow, Sicherheit der Kommunikation im Internet
- PM und Krisenmanagement von IT-Projekten
- Konsolidierung von IT-Portfolios, ROI Betrachtung
- Outsourcing und Offshoring von Projekten

<span id="page-2-0"></span>& CONTROLLING

- Unterstützung beim Controlling und Due Diligence
- PL und Implementierung von Controlling Werkzeugen, DataMarts
- Toolkenntnisse: Infor/Alea, Microsoft, Palo, SQL, TM1 und viele Open Source Projekte

RATEGY

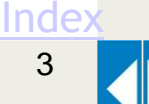

Der Kunde, der Auftrag – Gehobener Mittelstand, kein Global Player, aber internationale Anforderungen

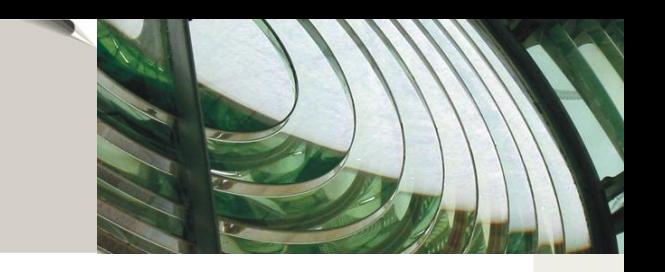

# **EXA** Hotelkonzern mit 50 Standorten

- Mehrere Sprachen und Währungen
- Heterogene Systemlandschaft:
	- Verschiedene Zeiterfassungsgeräte
	- Unterschiedliche Telefonanlagen und Abrechnungssysteme
	- Mehrere Kassensysteme
- Dezentral organisiert

<span id="page-3-0"></span>& CONTROLLING

- Überlastete IT, sehr mittelständisch geprägt
- Kontakt über Partner für Personalzeiterfassung
- Aufbau MIS mit Data Mart für:
	- Zentraler Zugriff auf Daten der operativen Systeme
	- Abschottung der personenbezogenen Daten

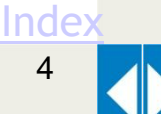

MIS Projekt zur Reduktion von Fehlern, für zeitnahes Reporting und effizienter Einsatz der Ressource Controller

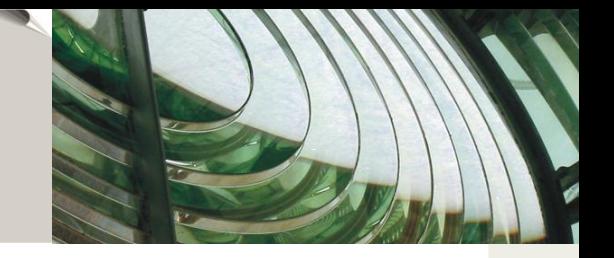

- **≫ Scope und Umfang:** 
	- **Start:** Webportal für die Zentrale mit Zugriff auf alle HR Daten
	- **Dann:** Erweiterung um Abrechnungsdaten aus Buchhaltung
	- **Zuletzt:** Integration mit Fidelio (micros)
- Ausgangssituation und Ziel:
	- Keine Transparenz, unregelmäßig werden die Zahlen unter hohem Aufwand aus Plan und Ist zusammen getragen
	- Trennung der Sichten Betriebsrat, Bedienung durch Controller
	- Unternehmensweites MIS bzw. Dashboard
	- Fehlerwahrscheinlichkeit sehr hoch, vieles manuell, etwa KK
	- Tagesgenaue Anpassungen nicht möglich, etwa Personalplanung
	- Business Benefit:

<span id="page-4-0"></span>**IT & CONTROLLING** 

- Planabweichungen frühzeitig für Gegenmaßnahmen darstellen
- Reduktion operativer Tätigkeiten Controlling strategisch nutzen
- Controlling vor-Ort/dezentral ermöglichen

STRATEGY

Inde:

5

Generell gilt bei BI bzw. Data Mart Projekten – Risikofaktoren bzw. typische Stolperfallen

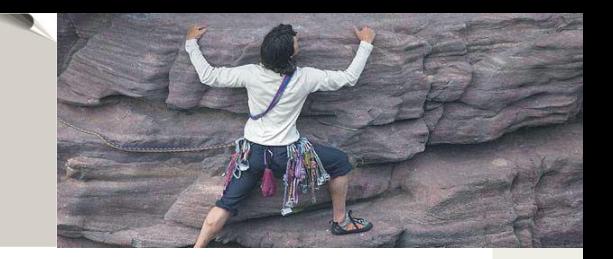

- **EXAMPLE 7 Frauer und Budgetüberschreitung -> AUCH im MS!** 
	- **→ Zusätzliche Aufgaben mit zus. Personal & externe Beratung**
	- → Bindung der internen Kräfte Know-how Träger sind Flaschenhals
	- **→ Zusätzliche Verantwortlichkeiten bzw. neue Organisationsstrukturen**
	- **→ Fachkompetenz plus Technologie aus Soft- & Hardware**
- <span id="page-5-0"></span> $\gg$  Notwendig: 5/7 Phasen – Loop bzw. DWH Lifecycle:
	- I. Interne Validierung bzw. Kosten-/Nutzenanalyse
	- II. Planung strategisch
	- III.Detaillierte Analyse aus Sicht des Geschäftszwecks was sind die konkreten Ziele aus Sicht der Anwender und die davon abgeleiteten Anforderungen
	- IV.Blaupause und Planung operativ
	- V. Entwicklung des geplanten Produktes
	- VI.Test, Implementierung, Abnahme und Real World Einsatztest des Produktes – auch hinsichtlich ROI und laufender Kosten

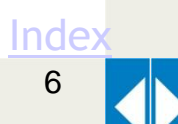

Bei der Vorgehensweise von DWH bzw. DataMart Projekten gibt es viele erprobte Standards – wir halten uns an Bewährtes:

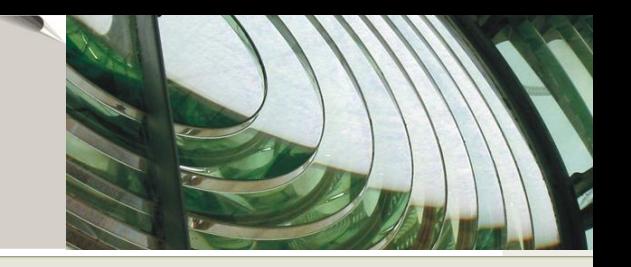

Information Development through the 5 Phases of MIKE2.0

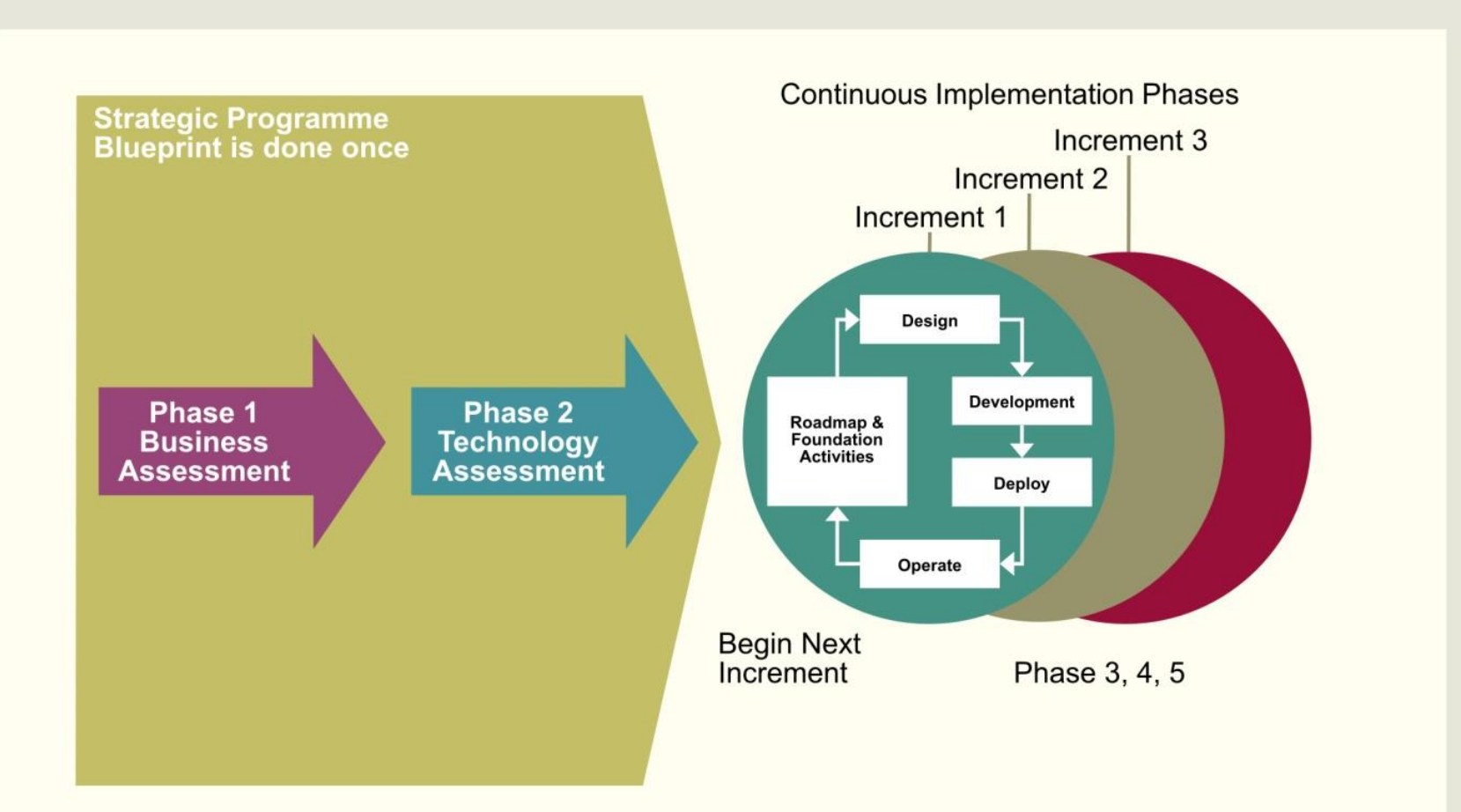

<span id="page-6-0"></span>**Improved Governance and Operating Model** 

Konkret auf unser Projekt bezogen: Sehr unstetes, heterogenes Umfeld, knappe Ressourcen gepaart mit großen Hoffnungen

- **EXProjektrisikofaktoren:** 
	- Technik bzw. OS unbekannt
	- Einbindung verschiedenster Anbieter
	- IT-Mannschaft bereits heute überlastet
	- Hohe Erwartungshaltung bei engem Budget
	- Ungeschulte Anwender
- Gegenmaßnahmen:

<span id="page-7-0"></span>**IT & CONTROLLING** 

- Entwicklung eines PoC mit Beschränkung auf HR (System bekannt)
- Zeitgleich bereits Kontakt mit Anbietern herstellen, Möglichkeiten und auch deren Nutzen aufzeigen
- Bei allen Aktivitäten möglichst wenig IT-Personal nutzen, bzw. jeweils mit langem Vorlauf
- Teile der Komponenten und Transformationen per Offshore
- Permanente, stringente Überwachung, Anpassung Budget, Plan und RAEW Matrix
- Separater Aufwand vorgesehen für Schulungsunterlagen und CMS

STRATEGY

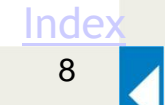

Implementierung des MIS für HR im Konzern, Erweiterung um Finanzzahlen für die Zentrale und Fidelio mit Finanzzahlen konzernweit

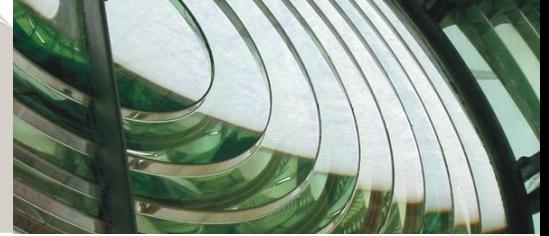

- **Example 7 Proof of Concept (PoC):** 
	- Kurze Aufnahme der gesamten Systemlandschaft
	- Analyse der bereits vorhandenen Schnittstellen HR
	- Modellierung DWH, Transformationen für bekanntes HR System
	- Aufbau des Webportals für Plan- und Istzahlen HR
- **▶ MIS für Konzern-Controlling:** 
	- Implementierung unserer **PDI/Kettle Schnittstelle zu Datev KaReWe,** Erstellung DWH Datenstrukturen Financial Data Mart
	- Import Daten und Cleansing, Definitionen & Plausis erstellen
	- Planungs- und Konsolidierungswürfel bereitstellen mit unserem **Palo/Kettle Plugin**
- MIS konzernweit:

& CONTROLLING

- Analyse der notwendigen Daten und Schnittstellen zu anderen OS
- Aufwandsschätzung und Projektplan

*TRATEGY* 

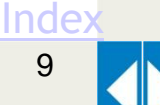

PoC nach 2 Monaten, Corporate Controlling nach weiteren 2 Monaten, CPM unternehmensweit nach 5 Monaten

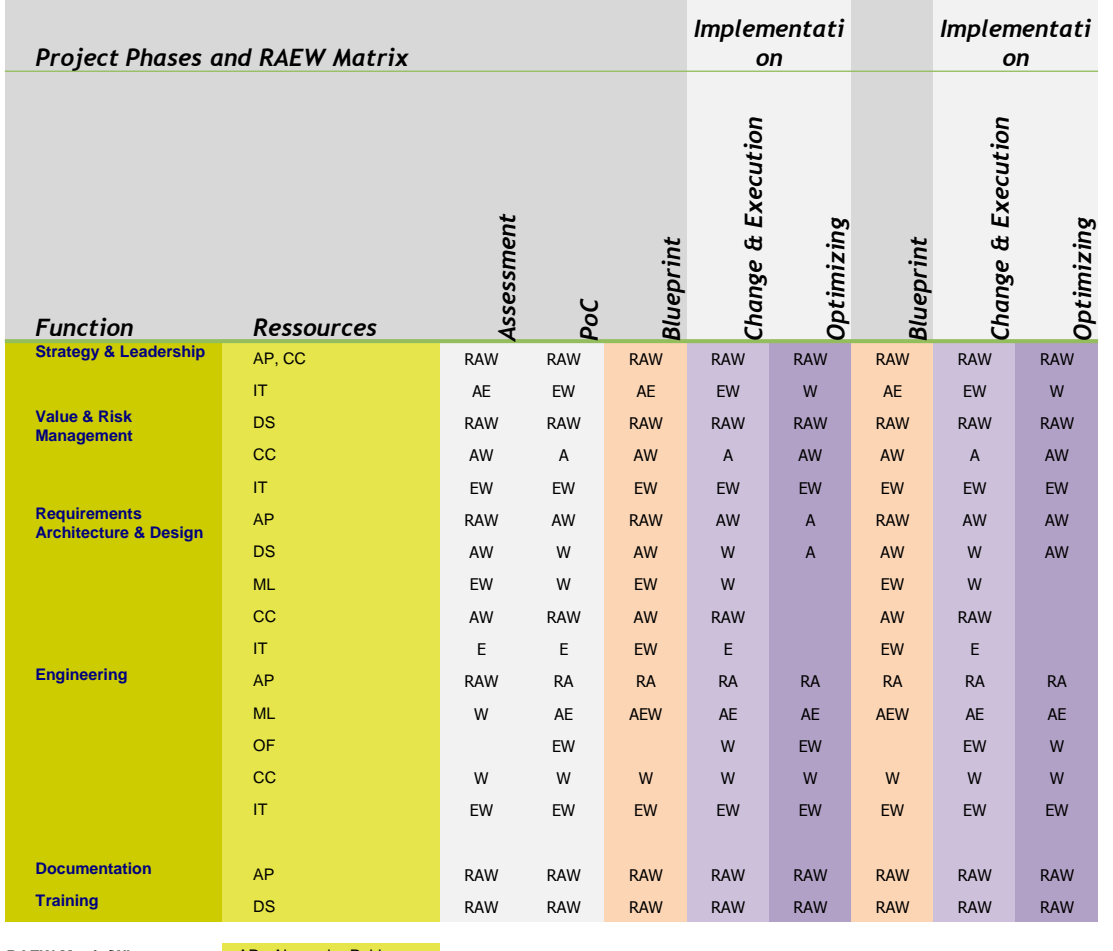

**RAEW Matrix/Who: AP - Alexander Pohlle** 

<span id="page-9-0"></span>& CONTROLLING

• DS - Dirk Schirmer

OF - Offshore Team ML - Matts Lagerwall

• W - Work **IT - IT-Abteilung** 

CC - Corporate Controlling

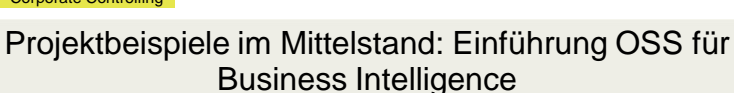

Version 1.1, Feb. 2011 WS OSB<br>Hochschule KA [Index](#page-1-0)

Hochschule KA

Version 1.1, Feb. 2011 WS OSBI

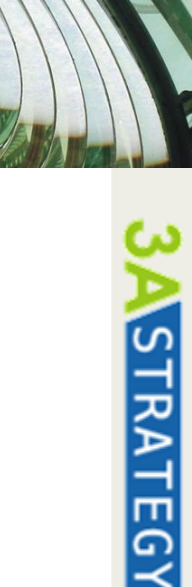

11

Lösung auf der Grundlage neuer Technik, Perspektive zur unternehmensweiten Nutzung bzw. Roll-Out

**EXA Integration diverser Daten bzw. –quellen per OSS-ETL:** 

- **→ Oracle DBMS, MS SQL Server (Express)**
- **→ Spreadmarts mit Excel, Access**
- **→ Text Export Dateien aus Datev KaReWe**
- → Mit Pentaho PDI: Fertiges Financial DM Anbindung Datev & Palo
- Erstellung Strukturen für DWH in MySQL und Infobright:
	- → Gleiches SQL Interface, geringe Lernkurve, OSS Variante für Beginn
	- → PostgreSQL mit Greenplum bot nicht die Small Footprint Infrastruktur geprägt von Einfachheit und Performance
- <span id="page-10-0"></span>Webportal mit SpagoBI:
	- **→ Schlechte Doku, eingeschränkte Funktionalität**
	- → Definition der Must's, Beschränkung im Funktionsumfang

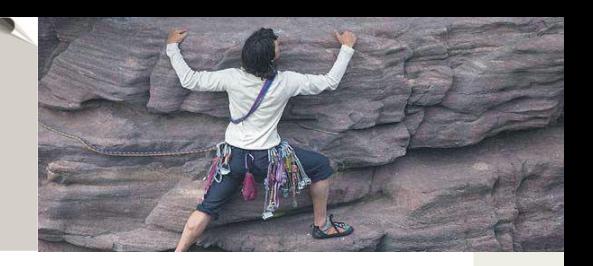

# Erstellung per PDI automatisiert unser Datev DataMart

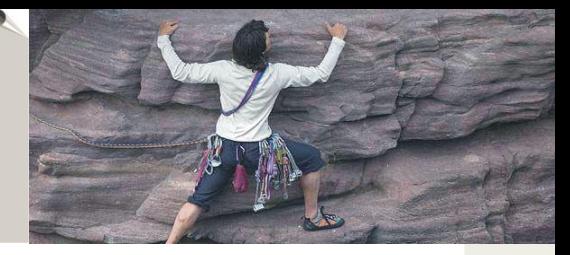

Vollautomatische Anlage des Finacial Data Marts

#### Der zentrale Job zur Steuerung des gesamten ETL Prozesses:

<span id="page-11-0"></span>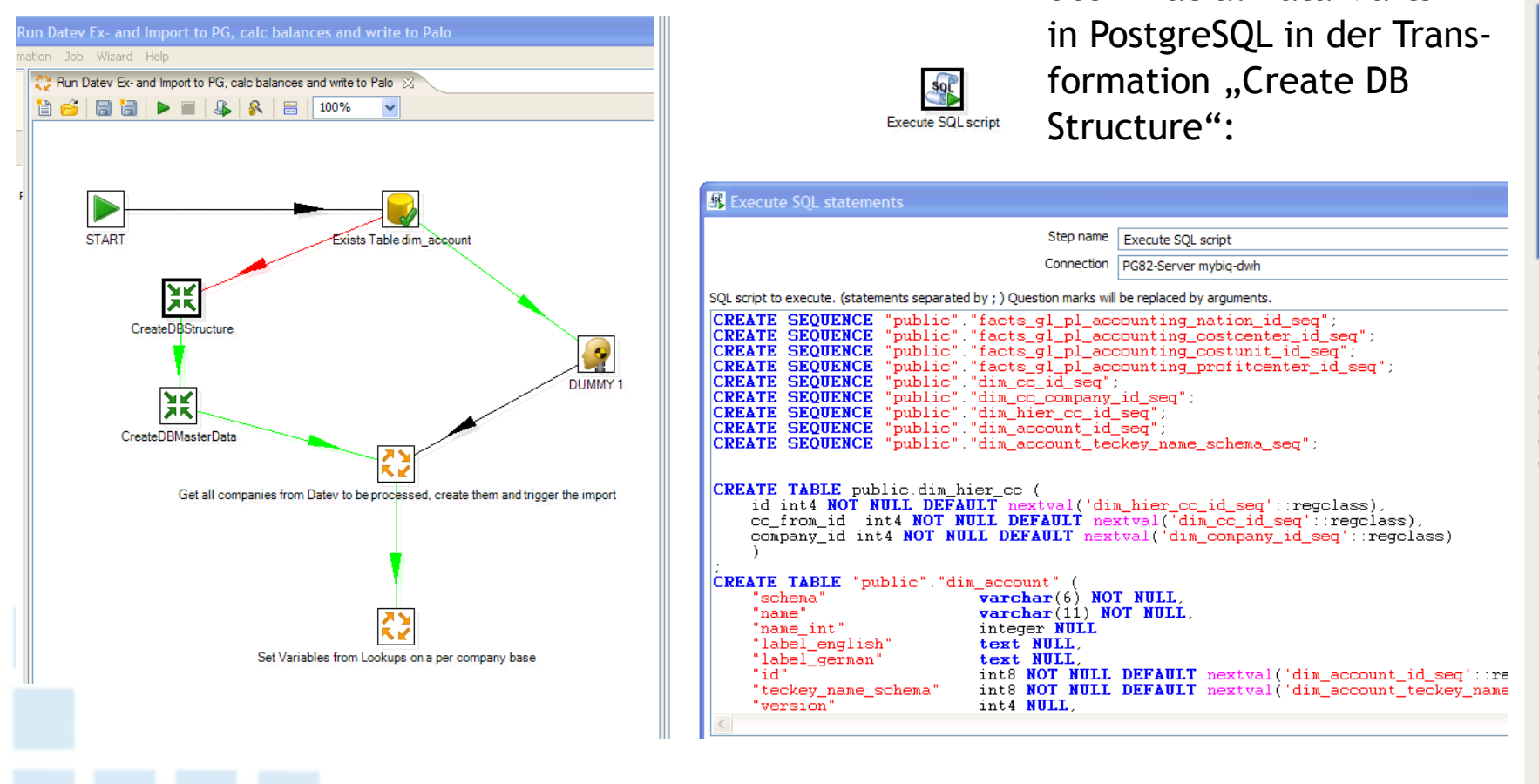

### PDI: Steuerdaten festlegen, Masterdaten einlesen

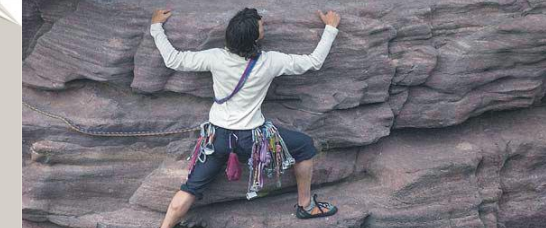

**TRATEGY** 

Einstellungen vornehmen - Jahr, Monat und Mandant Job "Get all Companies":

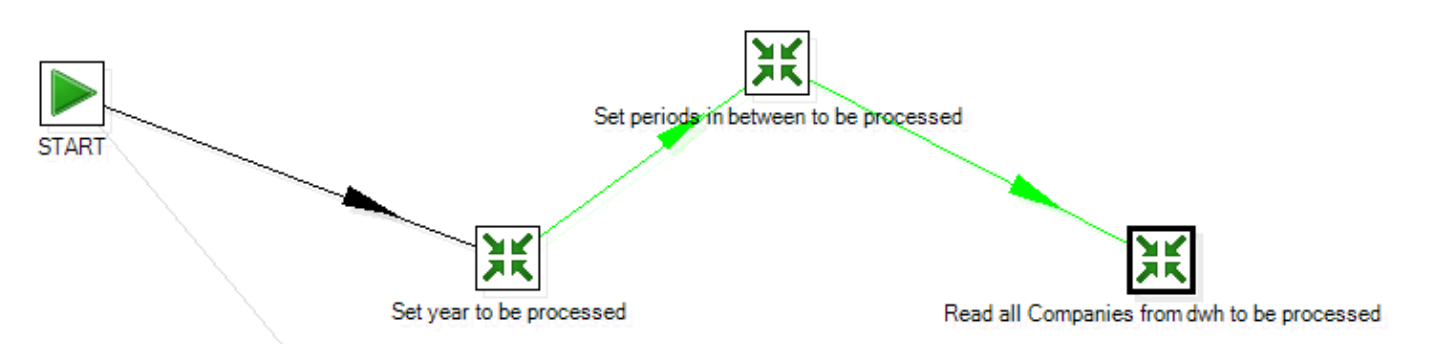

Transformation "Read all Companies ..." - Auswerten der Firmen/Mandanten in KaReWe, Auswerten der Steuerdaten/Masterdata hinsichtlich Land, Wärhung:

<span id="page-12-0"></span>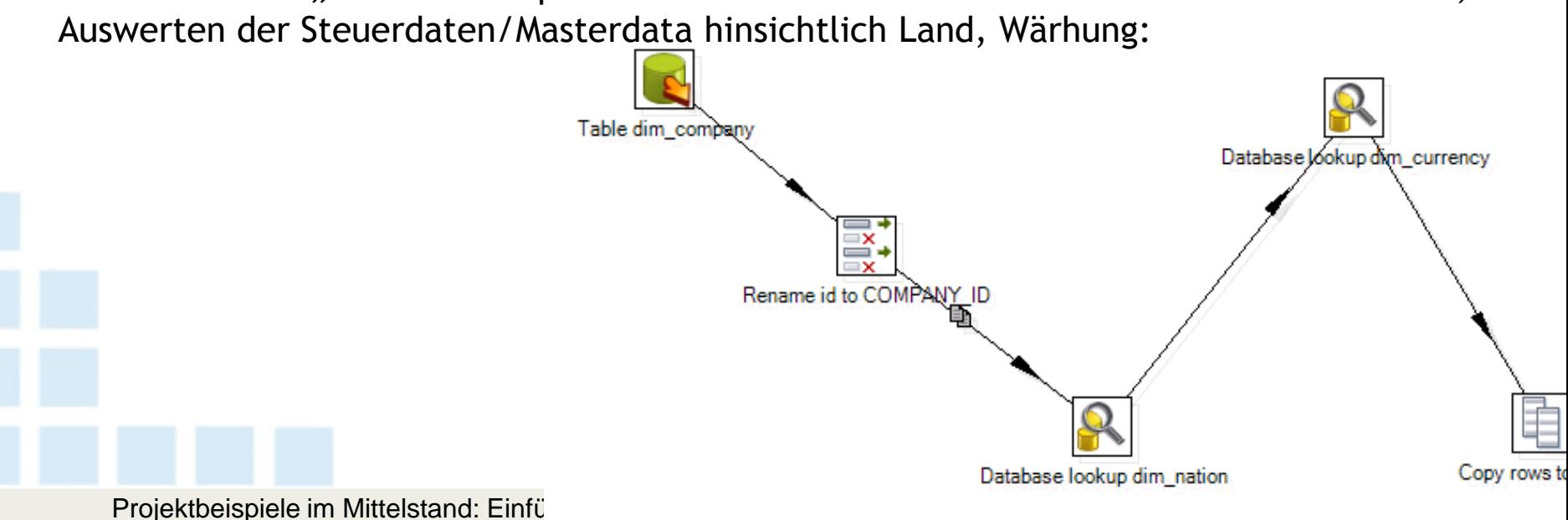

# PDI: Umgebungsvariablen mit Steuerdaten, Aktualisierung und Import der Finanzen

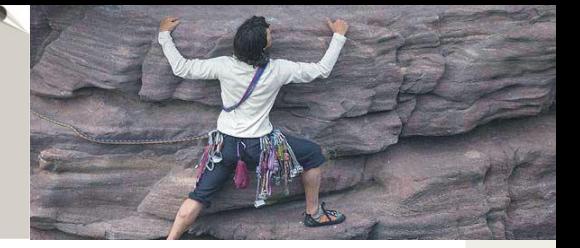

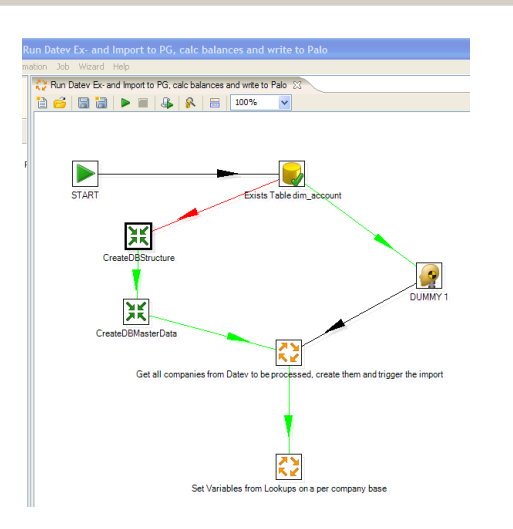

**START** Set Variables: Mandant / Account Run on Datev Application Server KREX Populate Dimensions Accounts, Costcenter, Sort them, Create hierarchies Delete company and period in question, Import Data based on Datev txt files Import Tetals from MVZ and Calculate Totals from imported accounting Create and Populate Dimensions for OLAP Cub WriteCube-PL-from-facts\_gl\_pl\_balance

<span id="page-13-0"></span>Job "Set Variables ..." - Loop pro gefundenem Mandanten mit Einstellung der notwendigen Parameter, Ergänzen der Elemente und Attribute falls notwendig, Import der Buchungssätze, Saldieren der Buchungen auf Periodenebene, Insert in Datenbank und Load in den OLAP Cube: RATEG

Inde

Zwischenergebnis Star Schema Tabelleninhalt mit Buchungssatz im Data Mart

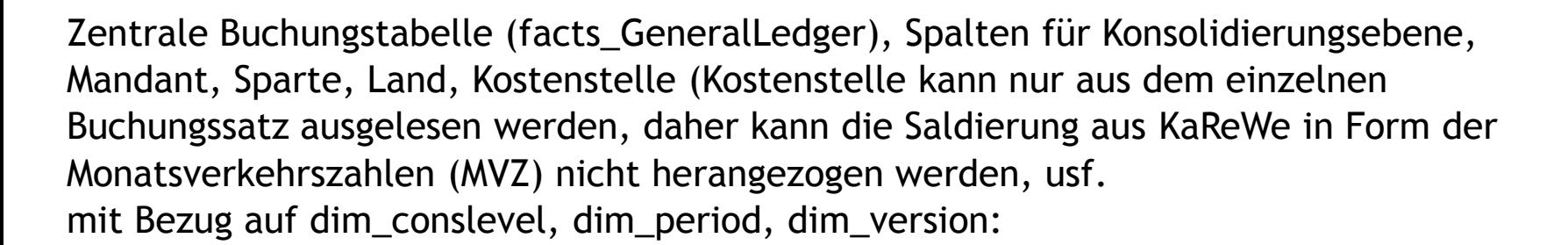

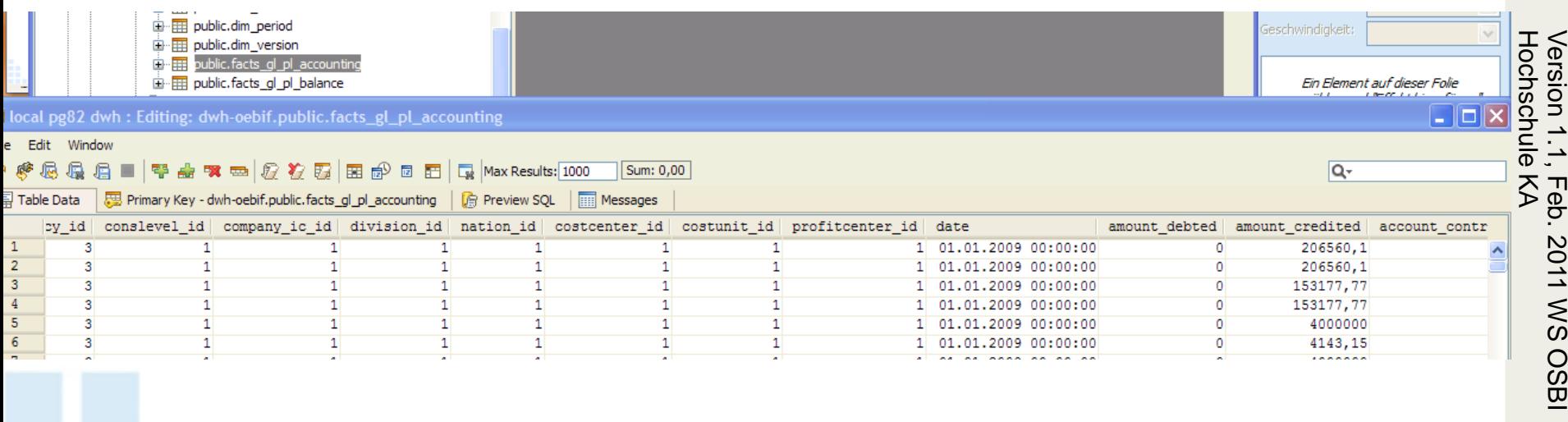

<span id="page-14-0"></span>Projektbeispiele im Mittelstand: Einführung OSS für Business Intelligence 16

**STRATEGY** 

# Starschema in OLAP Struktur wandeln, Lookup der Elemente, Laden nach Palo

PDI:

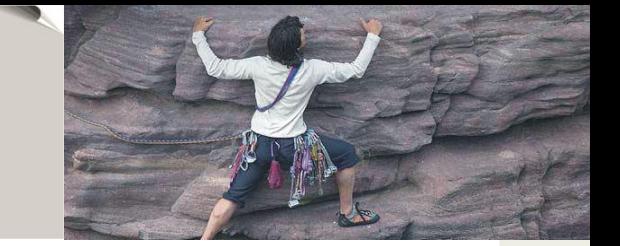

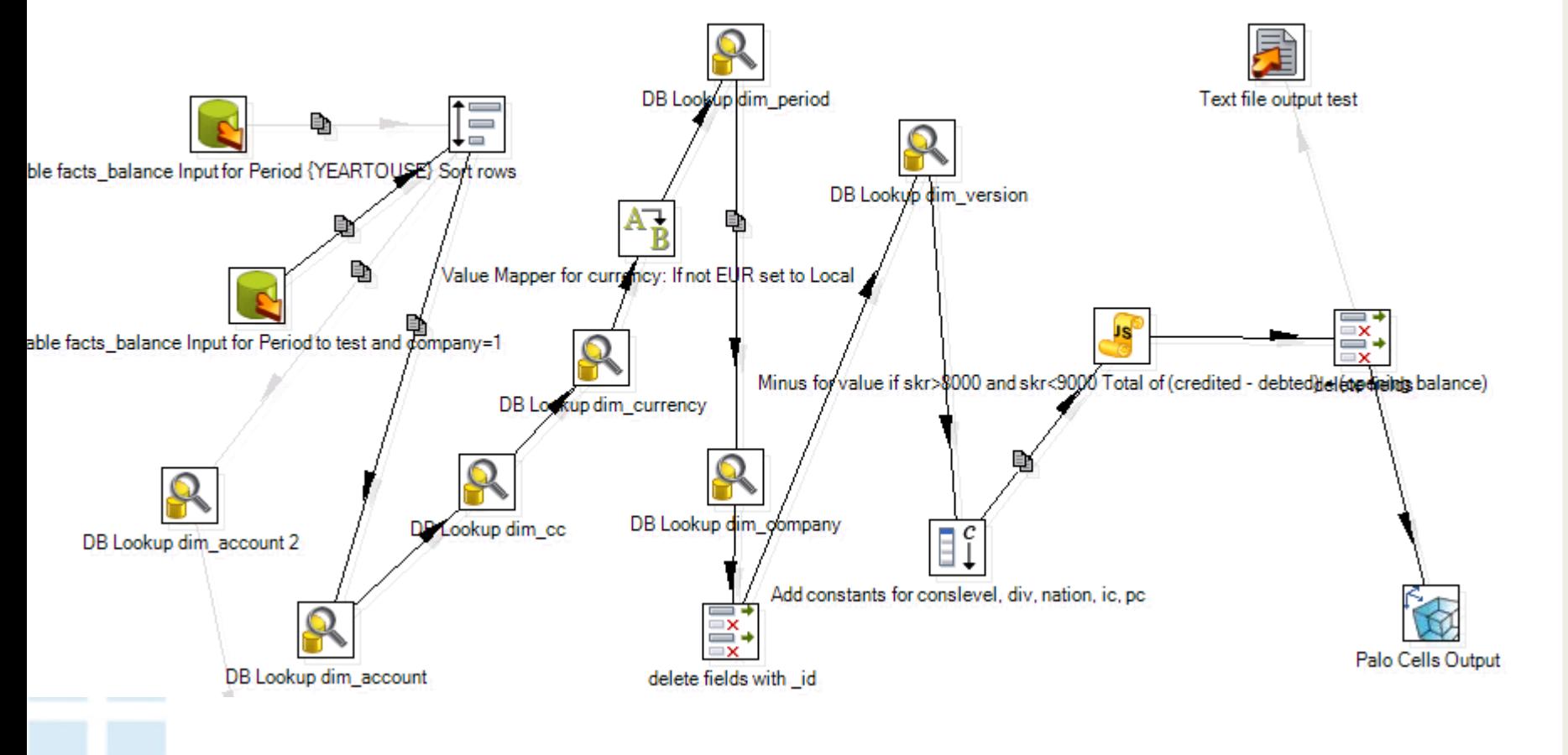

<span id="page-15-0"></span>Projektbeispiele im Mittelstand: Einführung OSS für Business Intelligence 17

Version 1.1, Feb.<br>Hochschule KA Version 1.1, Feb. 2011 WS OSBI Hochschule KA **2011 WS OSB** 

STRATEGY

PDI: Job Datev KaReWe: Nach Durchlauf – im Log nachvollziehbar – stehen die Daten in Palo für den Zugriff mit Excel bereit

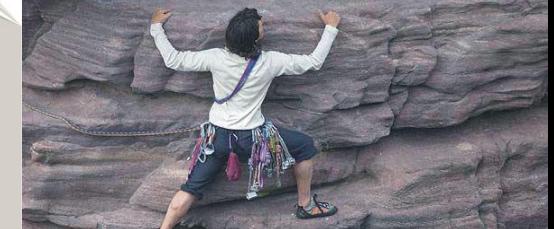

Beispielhafte Log Ausgabe in PDI – Nachvollziehbarkeit und Unterstützung bei der Fehleranalyse:

<span id="page-16-0"></span>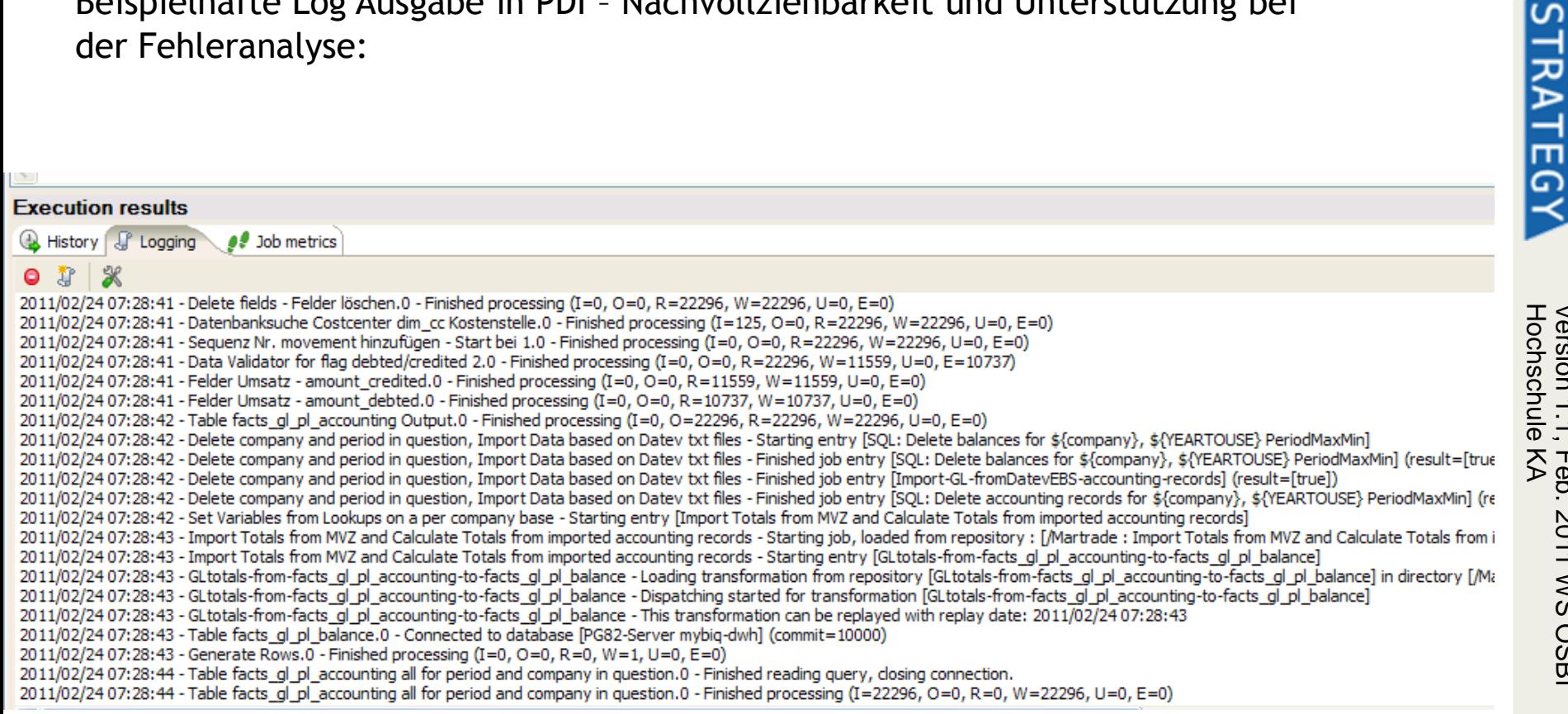

# Erstellung der Strukturen per ETL, Import krexport Dateien, Saldieren und Laden nach Palo – automatisiert monatlich

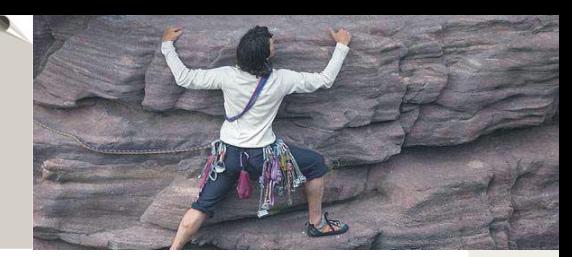

In der Zelle C26 kann man den Zugriff auf Palo im Hintergrund per PALO.DATAC erkennen Palo aggregiert die Einzelwerte in Abhängigkeit von den Hierarchien/Aggregationsebenen im Würfel bzw. der Dimension, etwa Summe der Kontengruppe (Summe Acct-2x), Kostenstelle (Zelle C10 Überschrift: All)

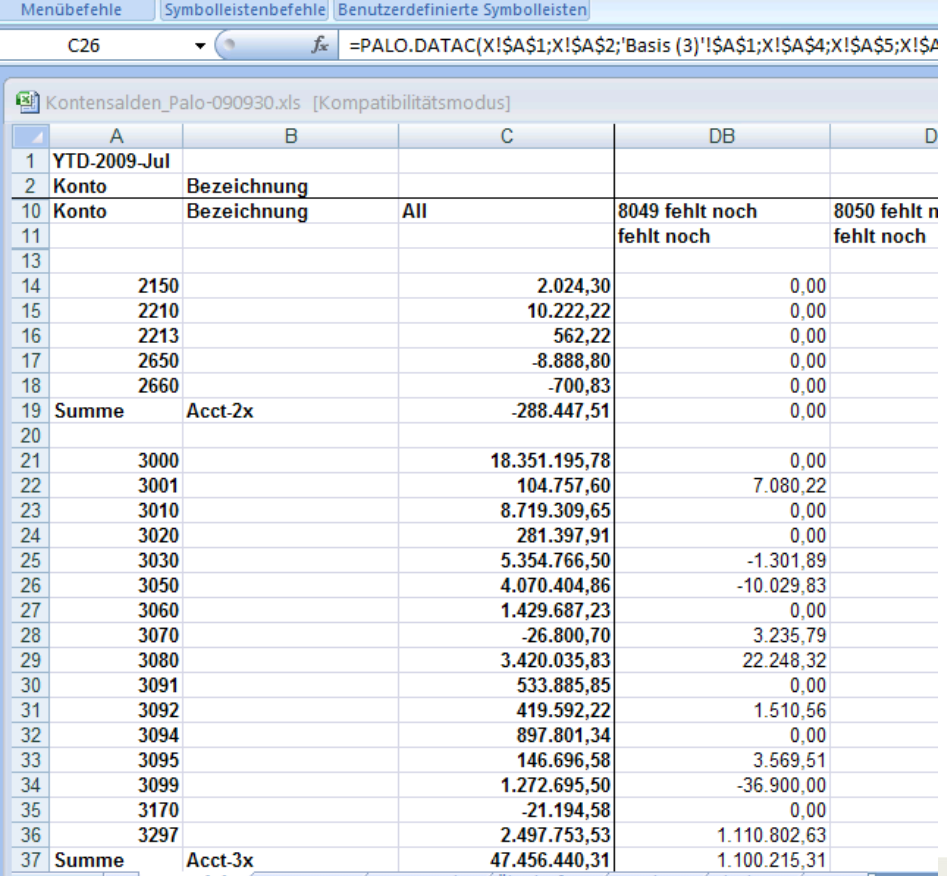

STRATEGY Version 1.1,<br>Hochschule

Inde:

<span id="page-17-0"></span>Projektbeispiele im Mittelstand: Einführung Hotelligenzug Zur Reporting ZNewVessels Züberlaufer ZProjekte ZAltjahre ZSonstig[14 19

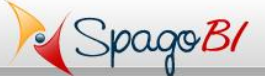

<span id="page-18-0"></span>OSBI Hochschule KA

# Webfrontend für den Endanwender mit Pivot, Charting, QBE, Dashboard

Datenquellen im DWH wie Palo, SAP BI, MS AS oder DBMS wie DB/2, Infobright, InfiniDB, MS SQL, MySQL, Oracle, PostgreSQL oder Applikationen wie SAP R/3, Navision, Datev KaReWe, Salesforce, SugarCRM

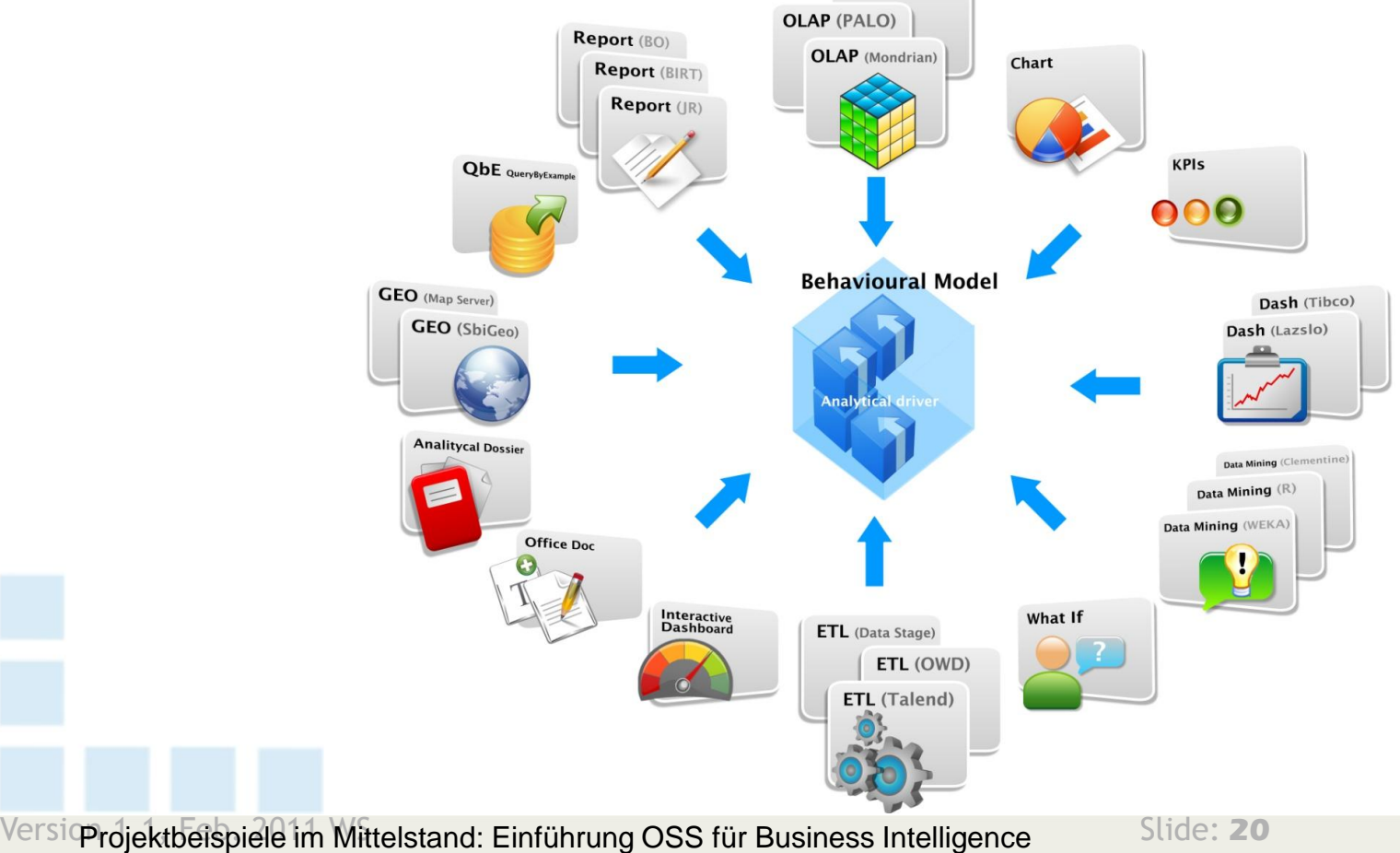

Probleme, Kommunikation, Management des Kunden und des Projektes, lessons learnt

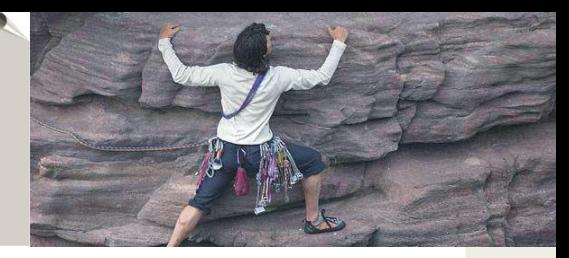

#### $\geqslant$  Schätzung ist zu sportlich

**→ Change ist konstante Größe, wie so oft:** 

Die klassische "Beraterantwort" paßt also: Es gibt kein "richtig" oder es muß so sein ..., sondern es kommt darauf an ...

- → Unterstützung durch IT schleppend, eigene Möglichkeiten und Know-How überschätzt, also: Puffer einplanen
- **→ Datenqualität und Doku der OS läßt sich nicht einschätzen,** Komplexität der Risiken nimmt zu, also: Transparenz so früh wie möglich, Kunden einbinden, Konsequenz:
- <span id="page-19-0"></span>**Example Sensibilisierung des Kunden hinsichtlich der** Abhängigkeiten und der Komplexität
	- $\rightarrow$  Im richtigen Maße
	- **→ Zum jeweils richtigen Zeitpunkt**
	- $\rightarrow$  Fakten sprechen lassen

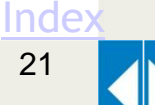

Projekt übergreifende Erkenntnisse – sprich: Lessons learnt (II)

- Einstellung auf den optimalen Level der Planungsgenauigkeit und Effektivität ist der Schlüssel zum Erfolg:
	- **→ Permanente Anpassung bzw. Lerneffekt**
	- **→ Vgl. Lebenszyklus oder Regelkreis**
- <span id="page-20-0"></span>Konsequenz: "agile methology" ist eine notwendige Option, diese muß Bestandteil von Data Mart Kundenund Projektmanagement sein!

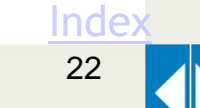

#### Böhme - Spiralmodell

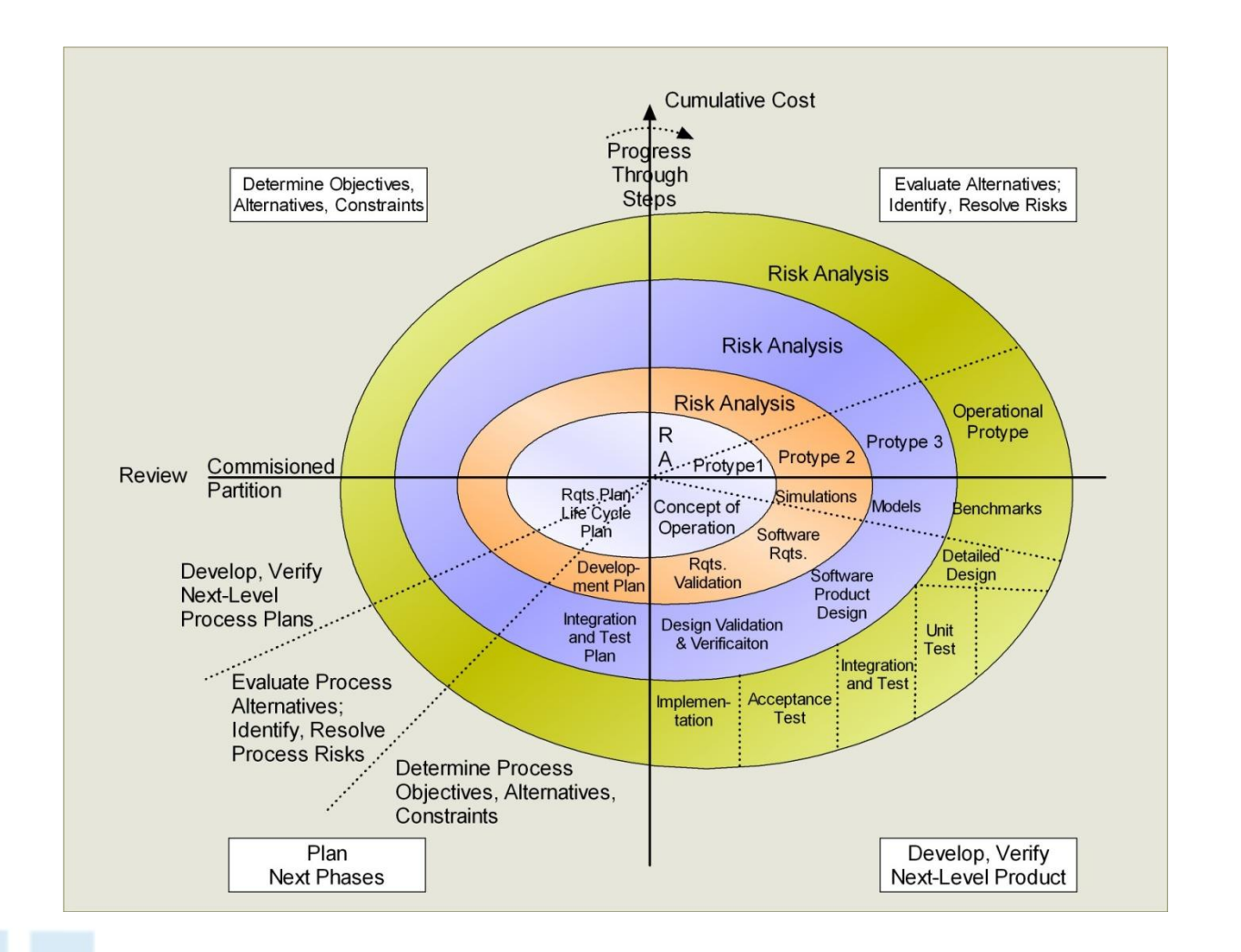

<span id="page-21-0"></span>Projektbeispiele im Mittelstand: Einführung OSS für Business Intelligence

**STRATEGY** 

Version 1.1, Feb. 2011 WS OSBI<br>Hochschule KA Version 1.1, Feb. 2011 WS OSBI Hochschule KA

**[Index](#page-1-0)** 

23

#### Risiko Assessment

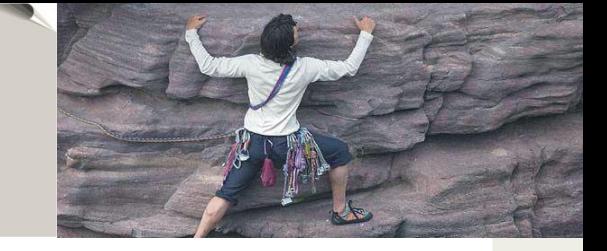

<span id="page-22-0"></span>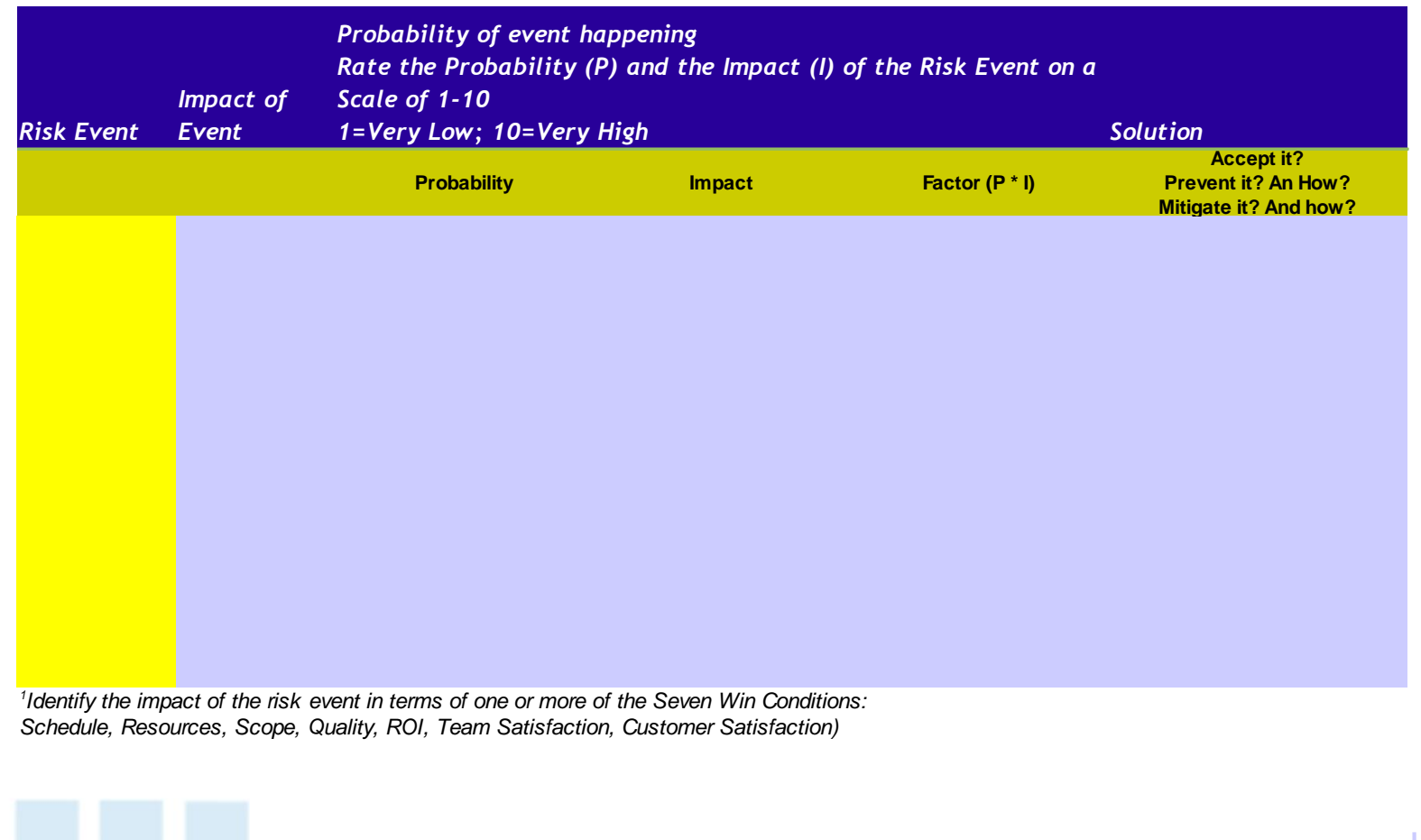

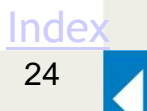

# Komplexität transparent machen (ii)

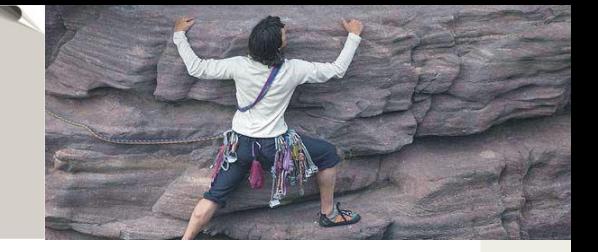

*Assessment Score Rank Value* **Human Resources** 9 1 1.1 **Communication** 5 2 2 1.3 **Procurement** 10 3 3.8 **Cost / Budget 10 10 5.0** 5.0 **Time / Schedule** 4 5 3.5 <mark>Quality</mark> 8 6.0 **Risk** 9 7 7.9 **Scope** 7 8 7.0 **Adjusted Complexity Indicator: 7,7**

<span id="page-23-0"></span>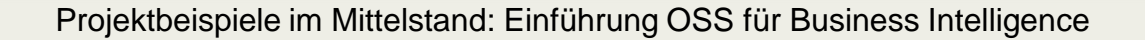

# Komplexität transparent machen (i)

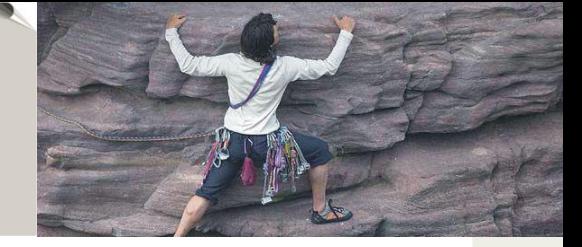

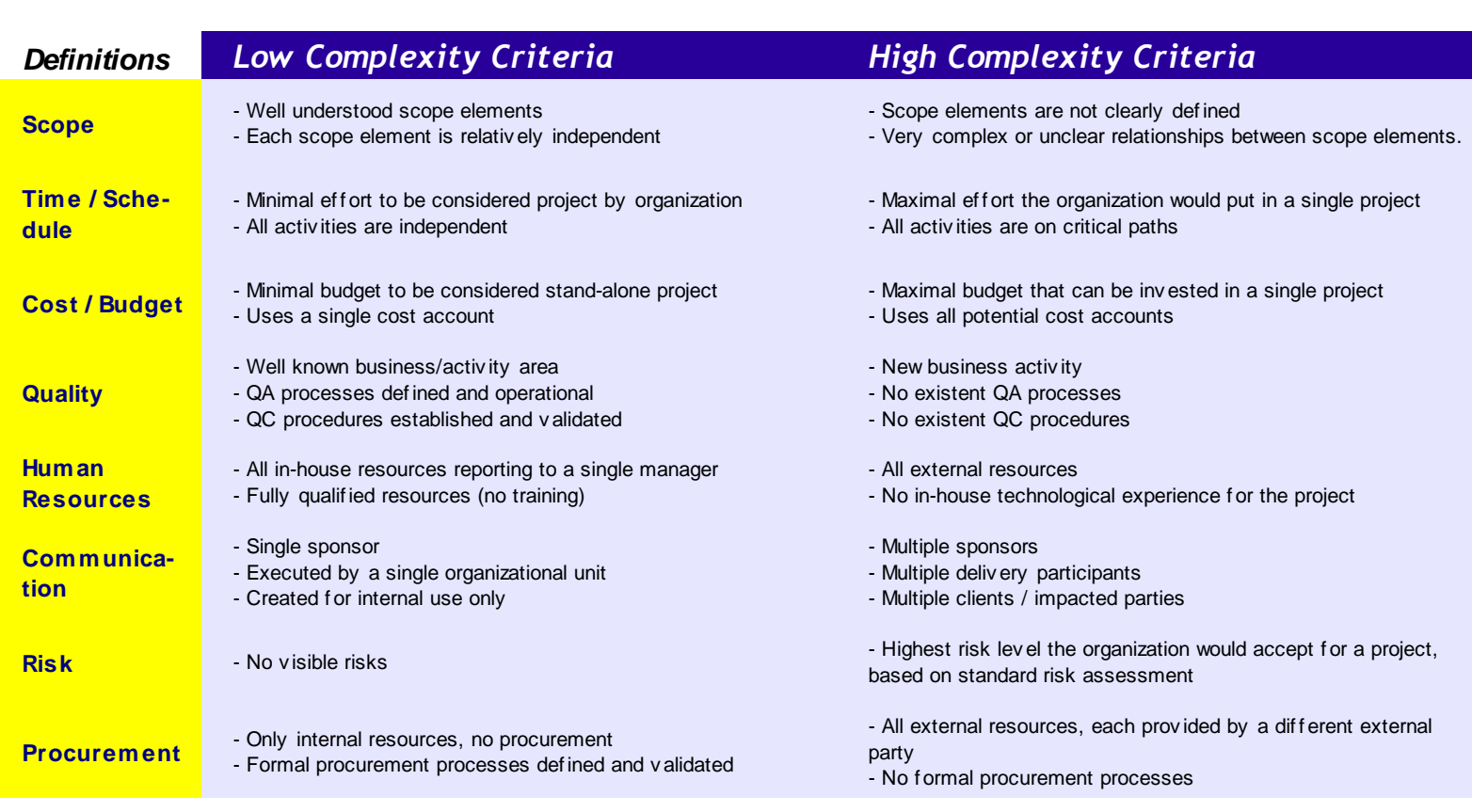

**STRATEGY** 

<span id="page-24-0"></span>Projektbeispiele im Mittelstand: Einführung OSS für Business Intelligence

### Komplexität transparent machen (iii)

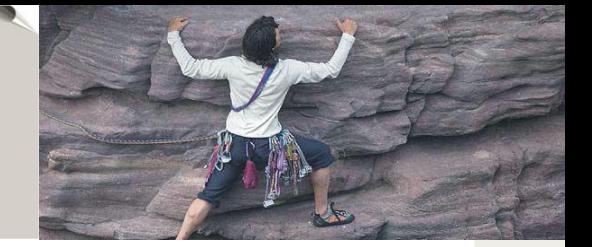

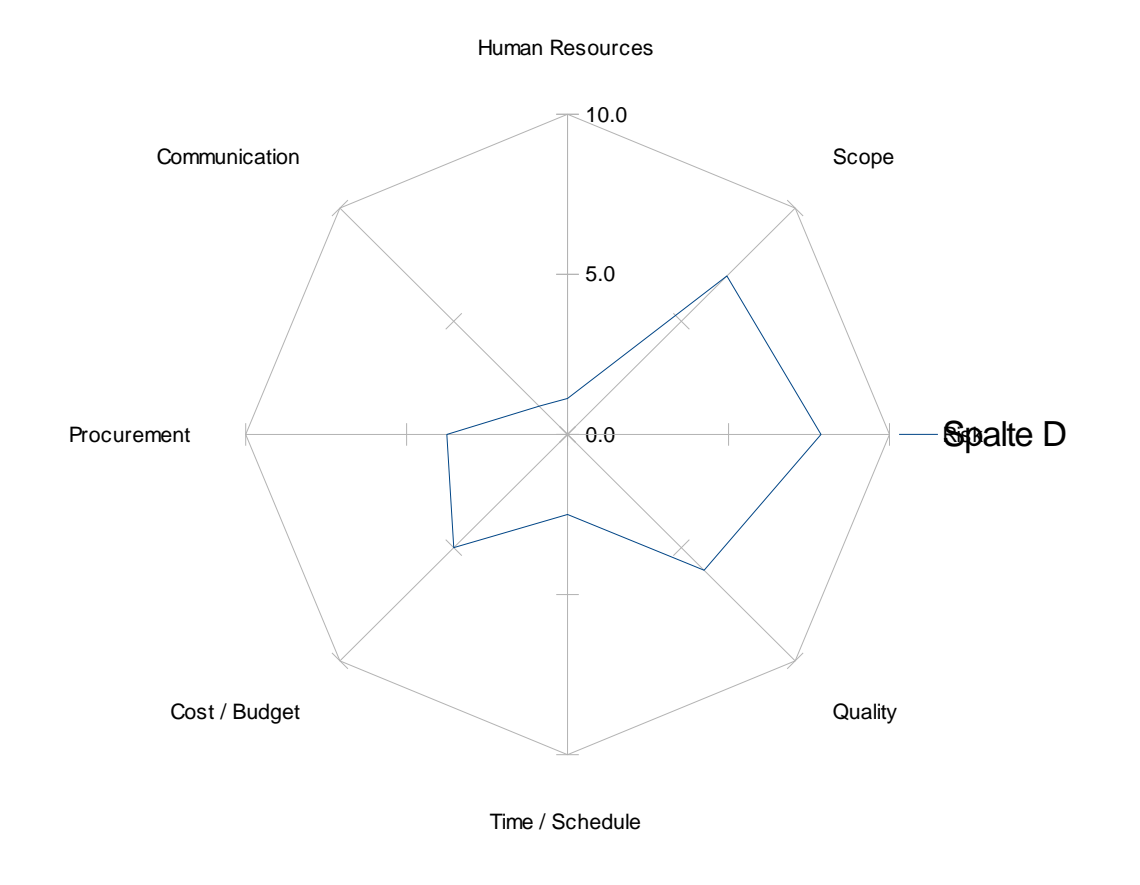

<span id="page-25-0"></span>Projektbeispiele im Mittelstand: Einführung OSS für Business Intelligence

**STRATEGY** 

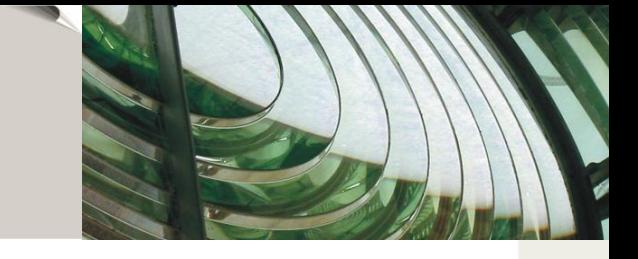

#### **People/Organization Compliance Data Quality Strategy Customer Subject Area** Product Subject Area Benchmarking Data Analysis Data Analysis **Financial Subject Area Issue Identification** Data Validation **Executive Sponsorship** Security Employee Subject Area Data Capture Issue Identification Service Oriented Architecture **Inventory Subject Area Data Collection Standards** Data Ownership **Service Level Agreements Account Subject Area** Data Integration (ETL & EAI) Audits **Data Quality Metrics Billing & Payment Subject Area** Dashboard Data Subject Area Dashboard **Communication Plan Measurement Policy** Data Quality Strategy **Data Quality Strategy** Data Analysis **Executive Sponsorship** Data Analysis Benchmarking **Platform Standardization** Data Standardization Cleansing **B2B Data Integration Root Cause Analysis** Data Integration (ETL & EAI) Metadata Dashboard **Communication Plan** Issue Identification **Data Quality Metrics** Profiling/Measurement Privacy Profiling/Measurement Security Audits Capability Agile [Index](#page-1-0) IT & CONTROLLING Projektbeispiele im Mittelstand:

<span id="page-26-0"></span>Einführung OSS für Business Intelligence

STRATEGY

28

# Kurzvorstellung – Der Kunde

# Stader Saatzucht eG – Norddeutschland:

- Land- bzw. Agrarhandel im Raiffeisenverbund, 500 Mio. U
	- Saatgut, Dünger, Pflanzenschutz, Getreide- und Viehhandel
	- Baustoffe und Baumärkte
	- Tankstellen und Energiehandel
- 30 Standorte, 100.000 Artikel und Kunden
- 5 Mio. Verkaufstransaktionen (ohne Kassen) pro Jahr in Navision
	- Also überschlagsmäßig: 50 pro Artikel, 50 pro Kunde
	- 10 GB für Tabelle Artikelposten
	- 300 GB Datenvolumen
	- Nachtläufe und Backup dauern zu lange
	- Maximale Auslagerungsmöglichkeiten ausgereitzt, derzeit 2 Jahre

### Konzept:

<span id="page-27-0"></span> $\overline{\text{C}}$ Vich  $\overline{\text{C}}$  Controlling  $\overline{\text{C}}$  Ws Hochschule KA

- Auslagerung hochperformante spaltenbasierte, in-Memory Datenbank
- Frage: Ohne Aufwand bei Tools und Know-how SQL nutzbar?

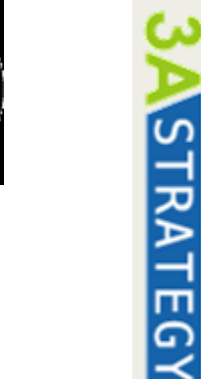

STADER<br>SAATZUCHT

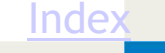

# Praxiseinsatz Infobright

#### **EXAnalyse der verschiedenen Angebote**

- Open Source Lösungen
- Kommerzielle Lösungen
- Praktikabilität und guter Support im Forum -> Entscheidungsgrundlage
- **Start: Auswertung Batch Lauf "Warenbestandslisten"**

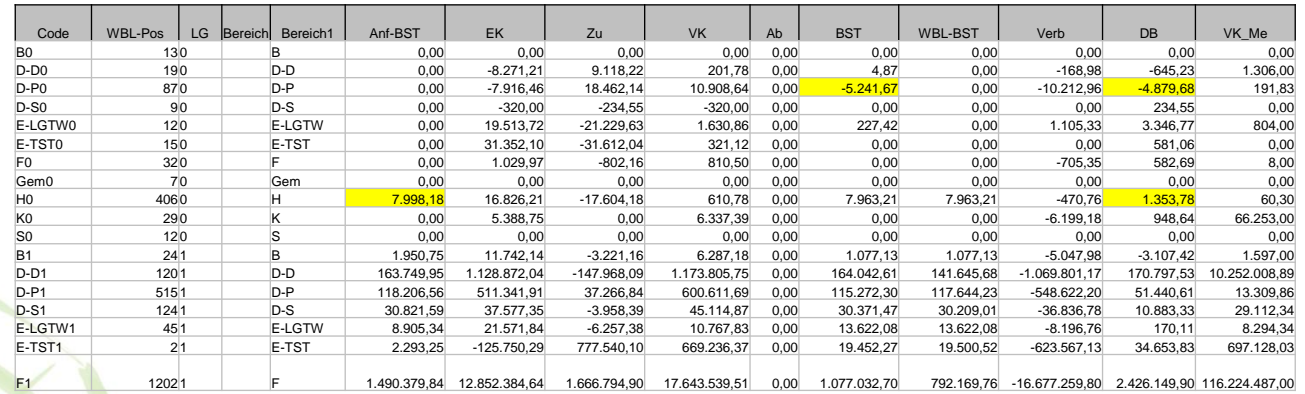

Bis dato aus Navision ermittelt, nach Excel kopiert – nur einmal jährlich Auswertung der 11 Mio. Datensätze möglich

<span id="page-28-0"></span>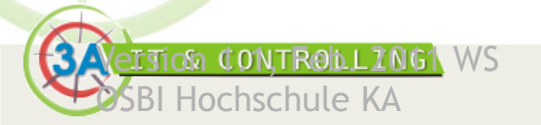

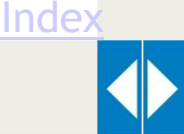

**STRATEGY** 

# Praxiseinsatz Infobright

#### **≫ Lösung:**

- Separates Data Warehouse (DWH)
	- 2 PC's aus Mediamarkt oder Saturn ... Stückpreis 450 Euro
	- Linux / Windows und Installation der OSS OEbif
- Spiegeln der Navision Daten auf 32-bit PC mit Windows
- Extraktion Navision Daten mit Pentaho und NaviX
- Datenbereinigung ("Cleansing") und Mapping
- Laden der Daten nach Infobright 64-bit PC
- $\gg$  Nutzen:
	- Auswertung und Aggregationen wöchentlich separate PC's
	- OLAP/Excel und Webfrontend für benutzerfreundliche Auswertungen
	- Möglichkeit der Erweiterung als Dashboard
- Aufwand in Manntagen für Artikelposten mit Webfrontend:
	- 8 Manntage

<span id="page-29-0"></span>ITION CONTROLLZOGA WS Hochschule KA

- Software Lizenzkosten: Keine
- Laufende Kosten: Nur bei Änderungen auf der ERP-Seite ggf. entsprechend Anpassung notwendig

Inde:

STRATEGY

# PDI: Auslesen der Navision bzw. MS Dynamics NAV Tabelleninhalte per NaviX

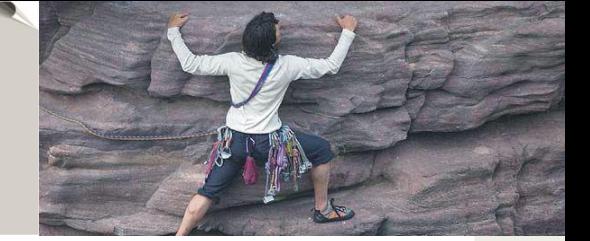

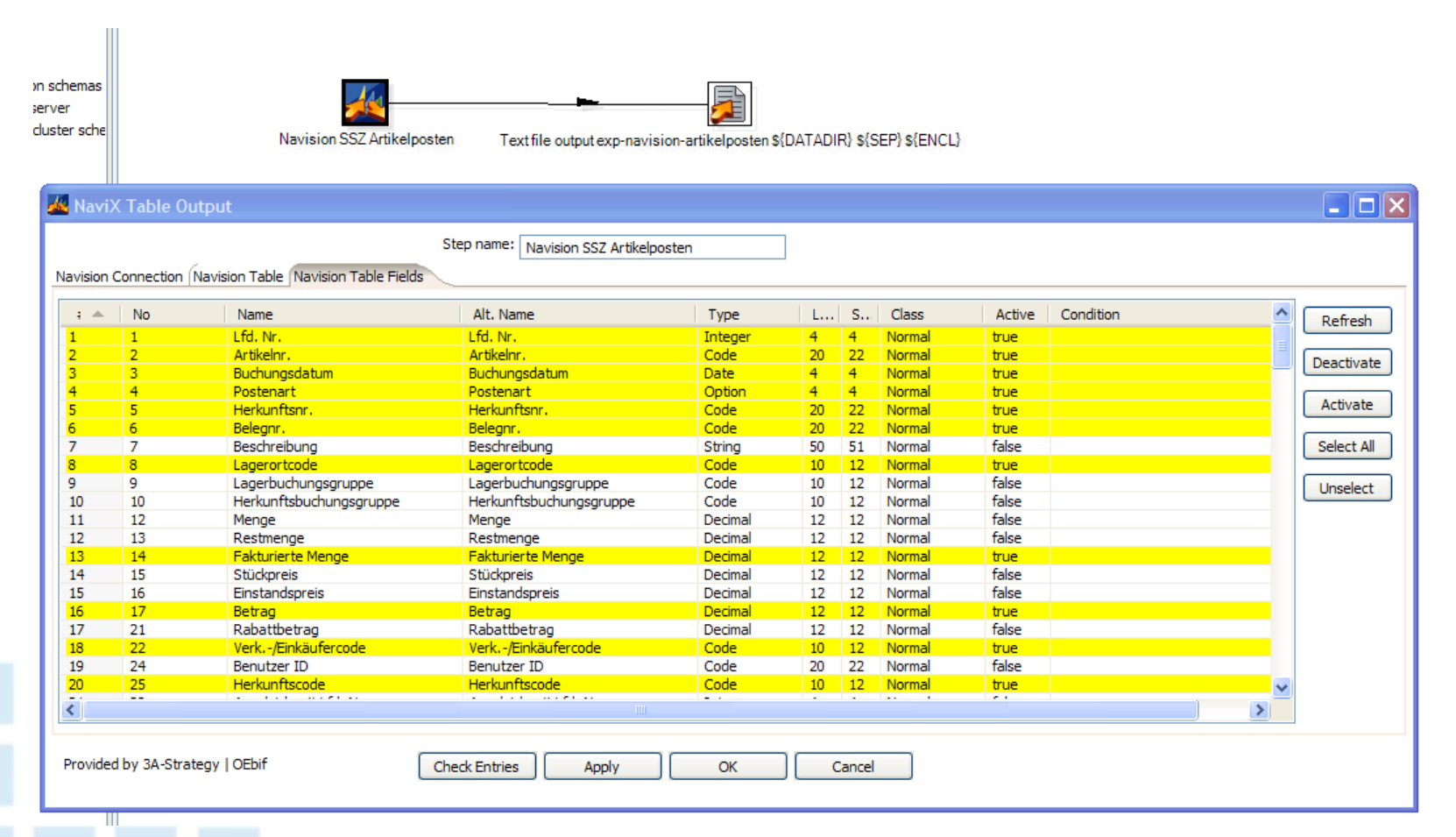

STRATEGY

<span id="page-30-0"></span>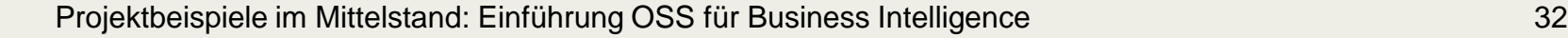

### DWH – Extraktion Navision bei Stader Saatzucht eG

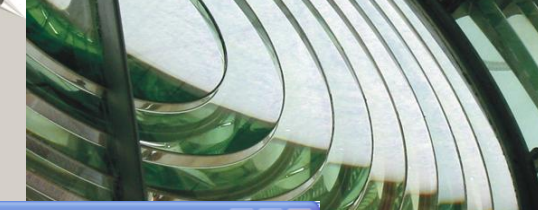

<span id="page-31-0"></span>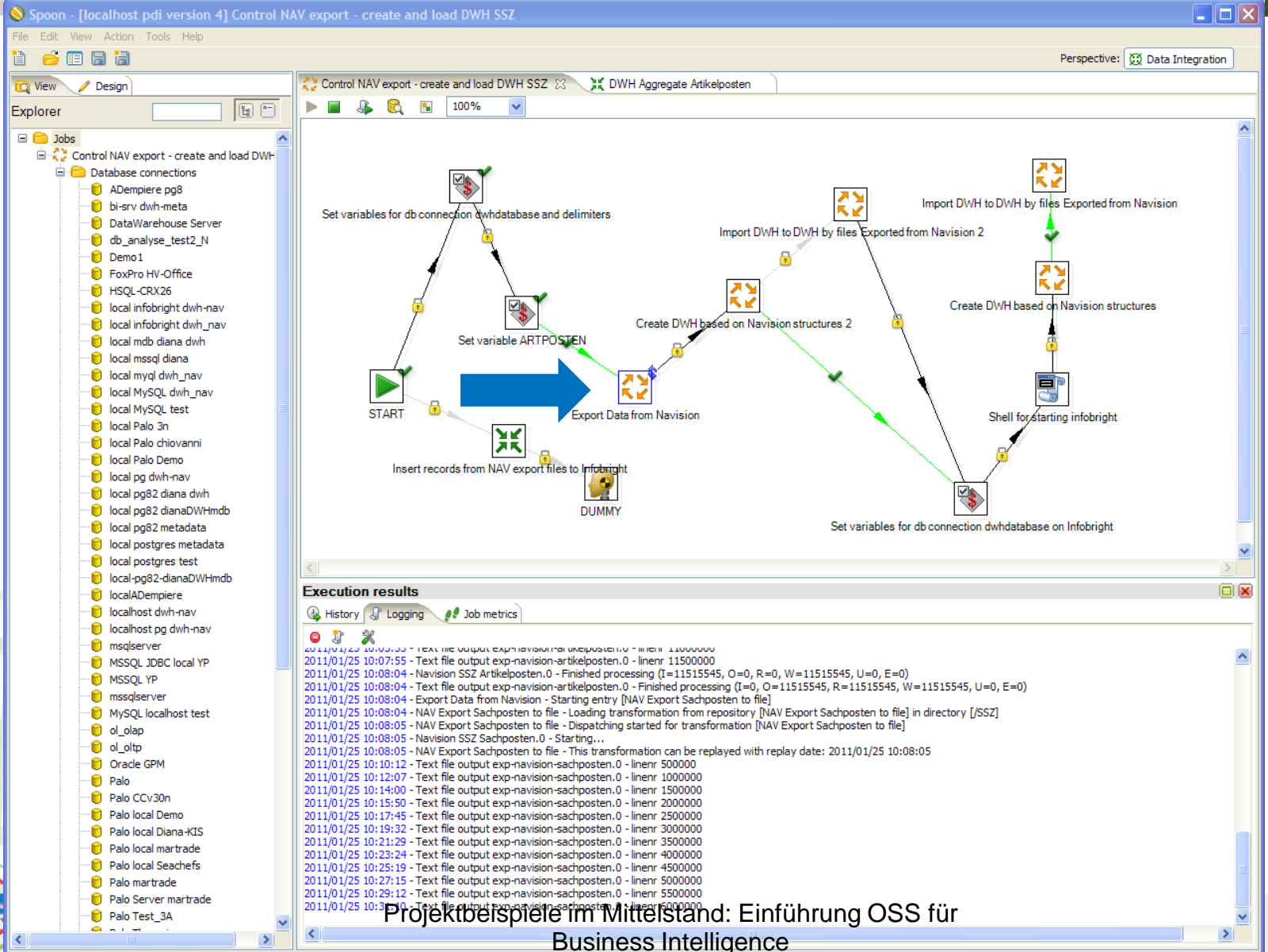

## DWH – Extraktion Navision bei Stader Saatzucht eG

<span id="page-32-0"></span>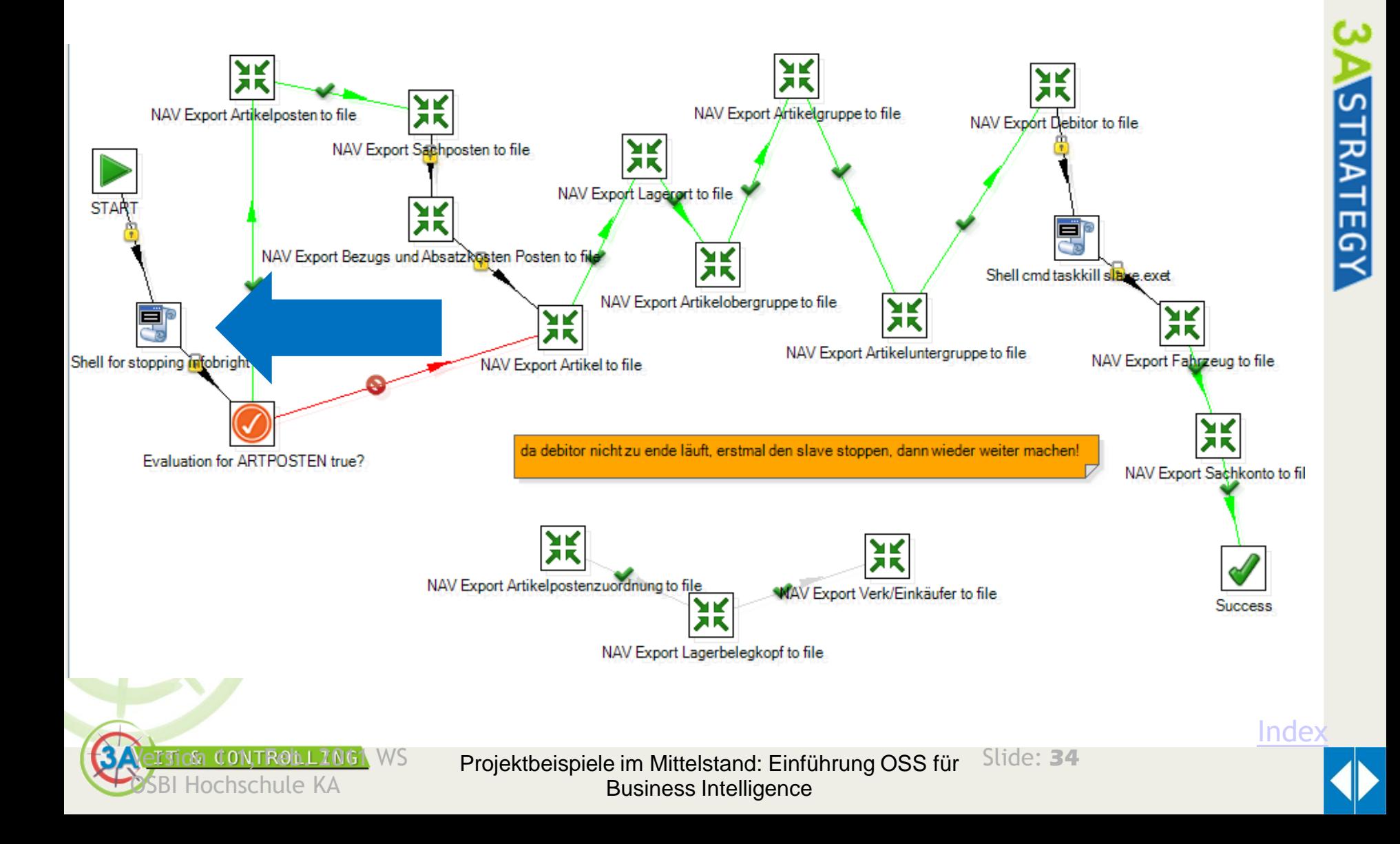

#### <span id="page-33-0"></span>DWH – Laden der Daten in Infobright **INFOBR** GHT Insert / Update lagerort  $IB$ Text file input lagerort bzw. - code Infobright Loader lagerort Insert / Update debitor IB Text file input Debitor Infobright Loader debitor Insert / Update fahrzeug B ! Text file input fahrzeug Infobright Loader fahrzeug Insert / Update sachkonto Text file input sachkonto Infobright Loader fahrzeug 2 [Index](#page-1-0)  $\epsilon$ Tign (ONTROLLING) WS Slide: **35** Projektbeispiele im Mittelstand: Einführung OSS für Hochschule KA Business Intelligence

**STRATEGY** 

# DWH –Daten Auswerten in Infobright

# Auswertung mit SQL möglich

**I.1, SFEON 2001 WNG** 

<span id="page-34-0"></span>OSBI Hochschule KA

- **EXA Keine normale RDBMS hat die Performance einer** spaltenbasierten, analytischen Datenbank wie Infobright
- **≫ Bsp. Count auf die Tabelle Artikelposten Zählen pro** Artikel, Beschränkung auf 7700 Einzelsätze/Artikel von 11 Mio.:
	- 15,81 Minuten in MySQL, also klassisches RDBMS [Executed: 08.01.11 16:19:02 MEZ ] [Execution: 948531/ms]
	- 0,31 Minuten oder 18,84 Sekunden [Executed: 08.01.11 16:18:12 MEZ ] [Execution: 18844/ms]

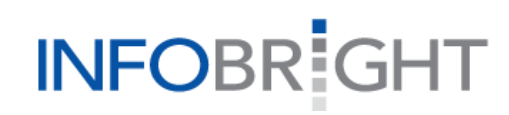

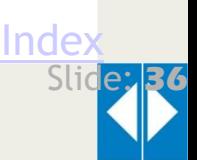

**RATEGY** 

DWH –Daten Auswerten in Infobright hier mit COUNT auf Navision Tabelle Artikelposten

#### **SELECT**

```
`Nr.`,
    Artikel.Beschreibung,
    count(*)
FROM dwh_nav.artikelposten join dwh_nav.artikel
WHERE `Artikelnr.`=`Nr.` AND `Nr.` < 54050000000
GROUP BY `Artikelnr.` ORDER BY `Artikelnr.`
```
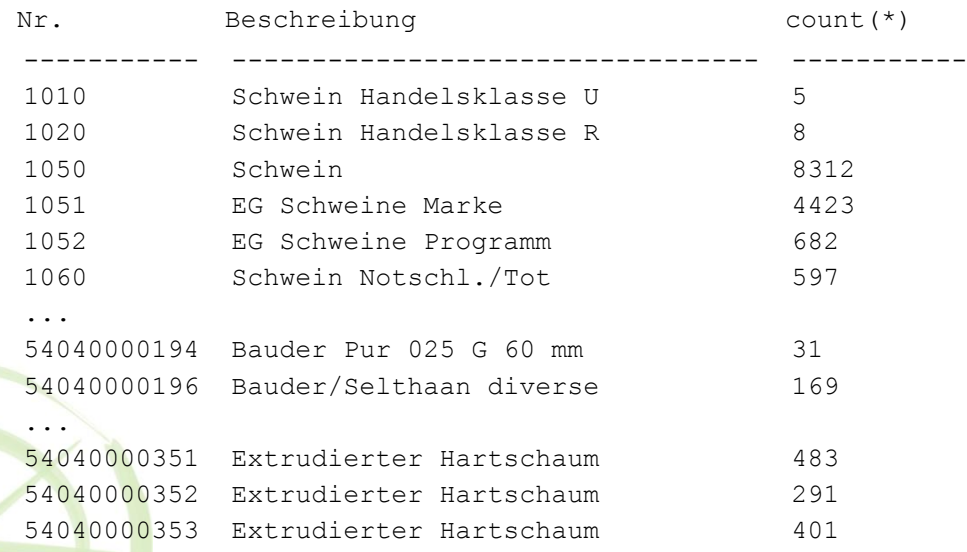

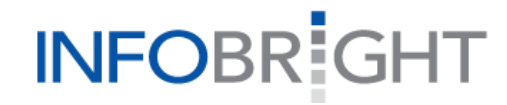

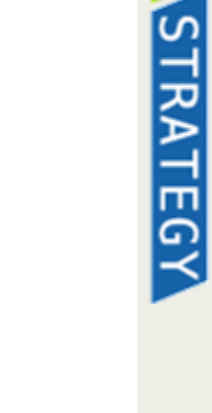

<span id="page-35-0"></span>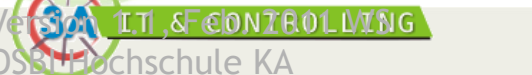

Projektbeispiele im Mittelstand: Einführung OSS für Business Intelligence

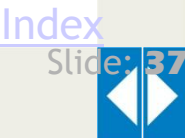

Lösung auf der Grundlage von PDI, Infobright, RapidAnalytics für Datamining und Palo für das Controlling

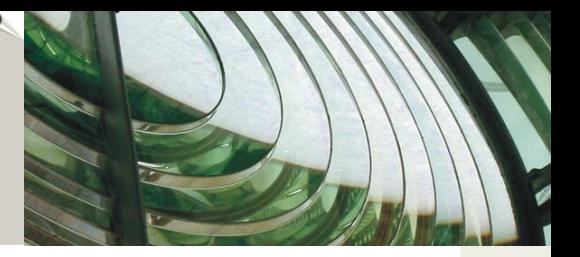

- Strukturen & Daten für DWH in MySQL bzw. Infobright:
	- Gleiches SQL Interface, geringe Lernkurve, OSS Variante für Beginn
	- Super performante Aggregierung mit Low Cost PC mit Historisierung auf Belegebene
	- Palo bietet kein echtes Drill Through oder Datamining, Datenvolumina limitiert

# **EXCELE** > Nutzung von Palo mit Excel:

- Palo als abstrakte Controlling Ebene, etwa Planung strategisch und auf weiteren operativen Ebenen
- Vertriebsdaten angereichert um Finanzdaten zur Planung auf Kundenebene
- Webportal mit RapidAnalytics für Infobright:
	- Einheitliche GUI für alle Anwender

<span id="page-36-0"></span>**IT & CONTROLLING** 

• Breiter Funktionsumfang inkl. Datamining für Warenkorbanalyse

STRATEGY

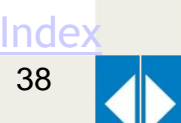

# Webportal mit Datamining Funktionen: RapidAnalytics – Einsteigerversion als OSS

x Google

MM - REPRADICIATE VIAS

**Geöffnete Berichte** 

■ 幅 Benent offner

**G.** Aktionen

Date ibank.

Aktionen

**Crucker** 

**B** Hilfe

Auffrischen Volbildschim

<span id="page-37-0"></span>**IT & CONTROLLING** 

**Beschreibung** 

Demo Standard Start

Mudel Zerverlau <sup>:</sup> Berichte

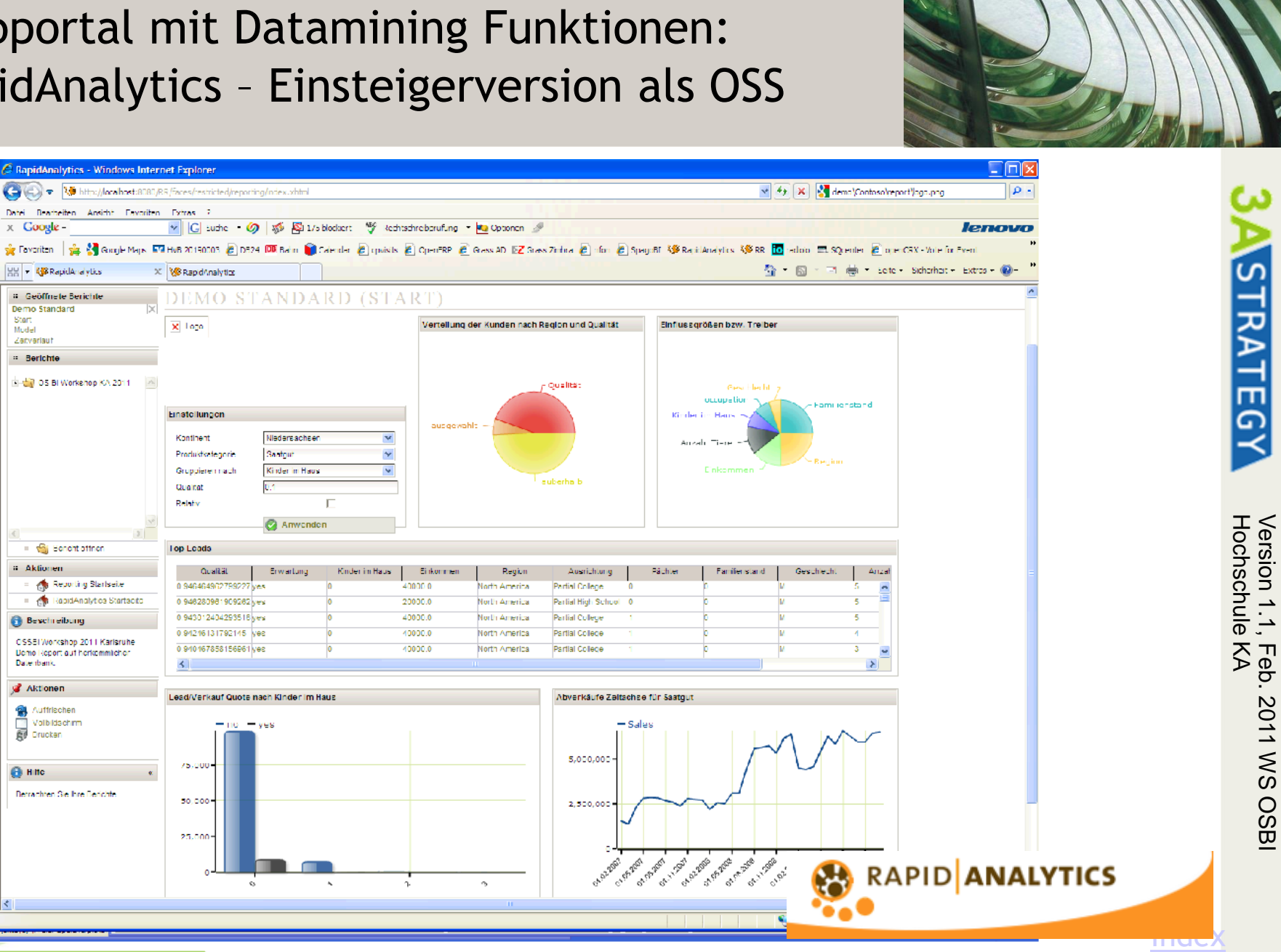

**Projektbeispiele im Mittelstand:** Einführung OSS für Business Intelligence Version 1.1, Feb. 2011 WS OSBI

**2011 WS OSB** 

# Webportal mit Datamining Funktionen: RapidAnalytics – Einsteigerversion als OSS

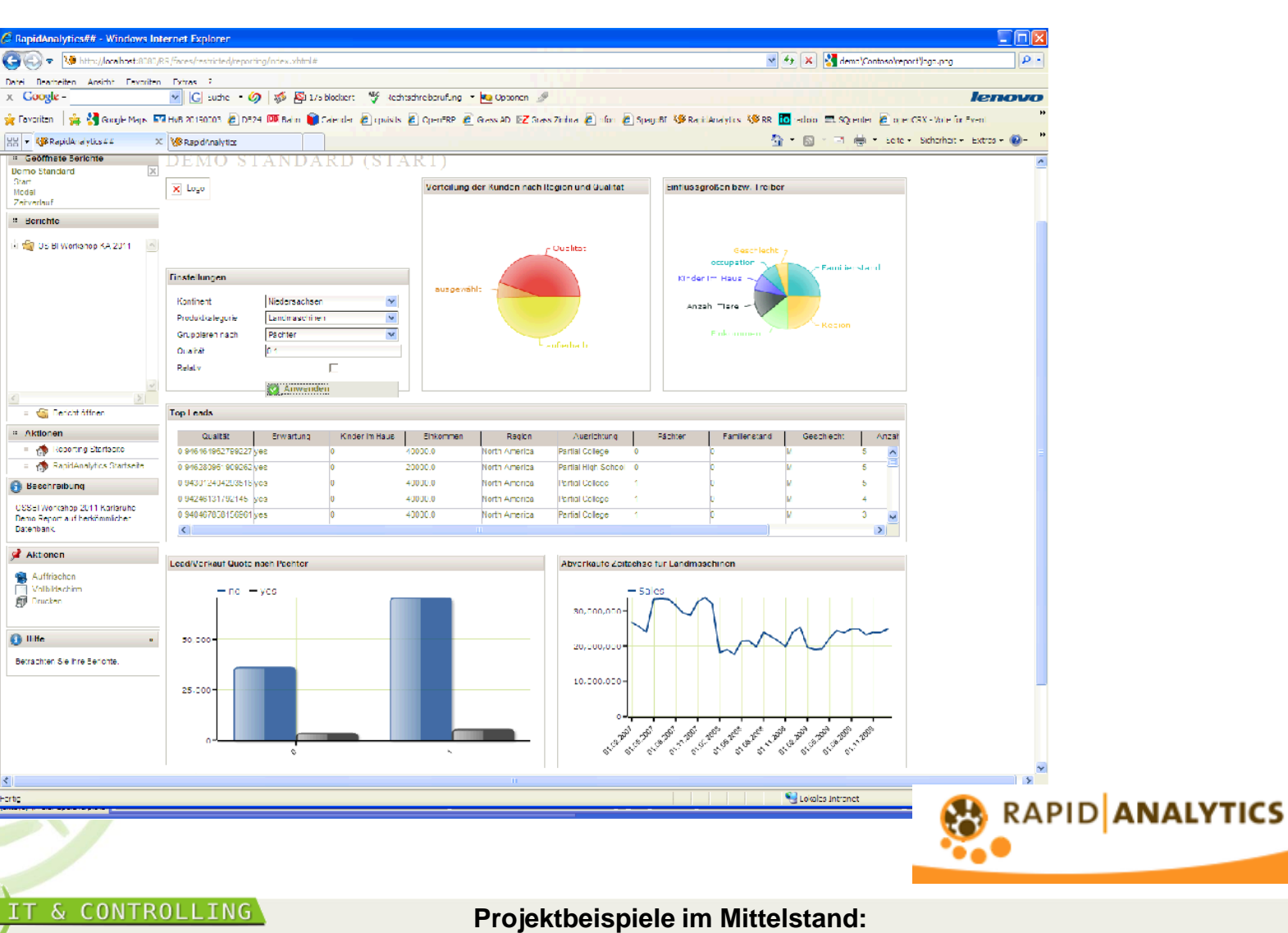

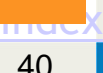

<span id="page-38-0"></span>Einführung OSS für Business Intelligence

40

Vielen Dank für Ihre Aufmerksamkeit!

Waren Anregungen für Sie dabei?

**EXA** Haben Sie Fragen zu meinen Argumenten?

Haben Sie ähnliche Erfahrungen gemacht?

Meine Kontaktdaten haben Sie ja …

<span id="page-39-0"></span>Projektbeispiele im Mittelstand: Einführung OSS für Business Intelligence 41

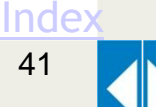

#### **Kontakt**

Für Fragen und weitere Informationen wenden Sie sich bitte an:

#### **Alexander Pohl**

CEO / Geschäftsführer [aPohl@3A-Strategy.com](mailto:aPohl@3A-Strategy.com)

Büro: +49 (89) 2190.985-58 Mobile: +49 (160) 584.2020 Fax: +49 (40) 85.37.82-705 **vertreten durch die Gründer:**

**3A-Strategy Global Advisory GmbH** Hamburg - München Lilienstraße 11 **20095 Hamburg** Infanteriestraße 11e Suite 4 **80979 München**

[Index](#page-1-0)

Projektbeispiele im Mittelstand: Einführung OSS für Business Intelligence 42

Sept. 2010, V1.1

Sept. 2010, V1.1

[42](#page-39-0)